## **Issues**

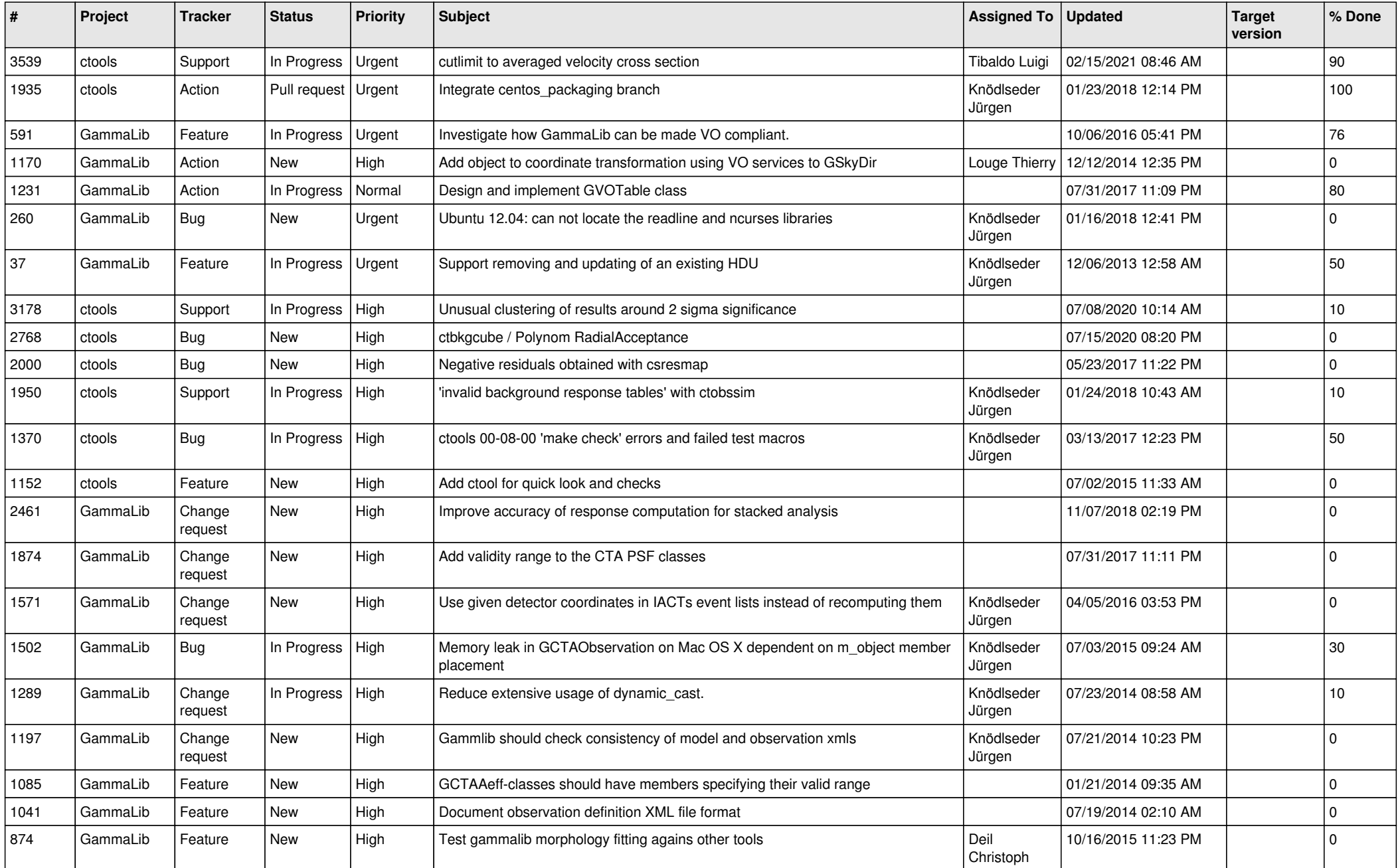

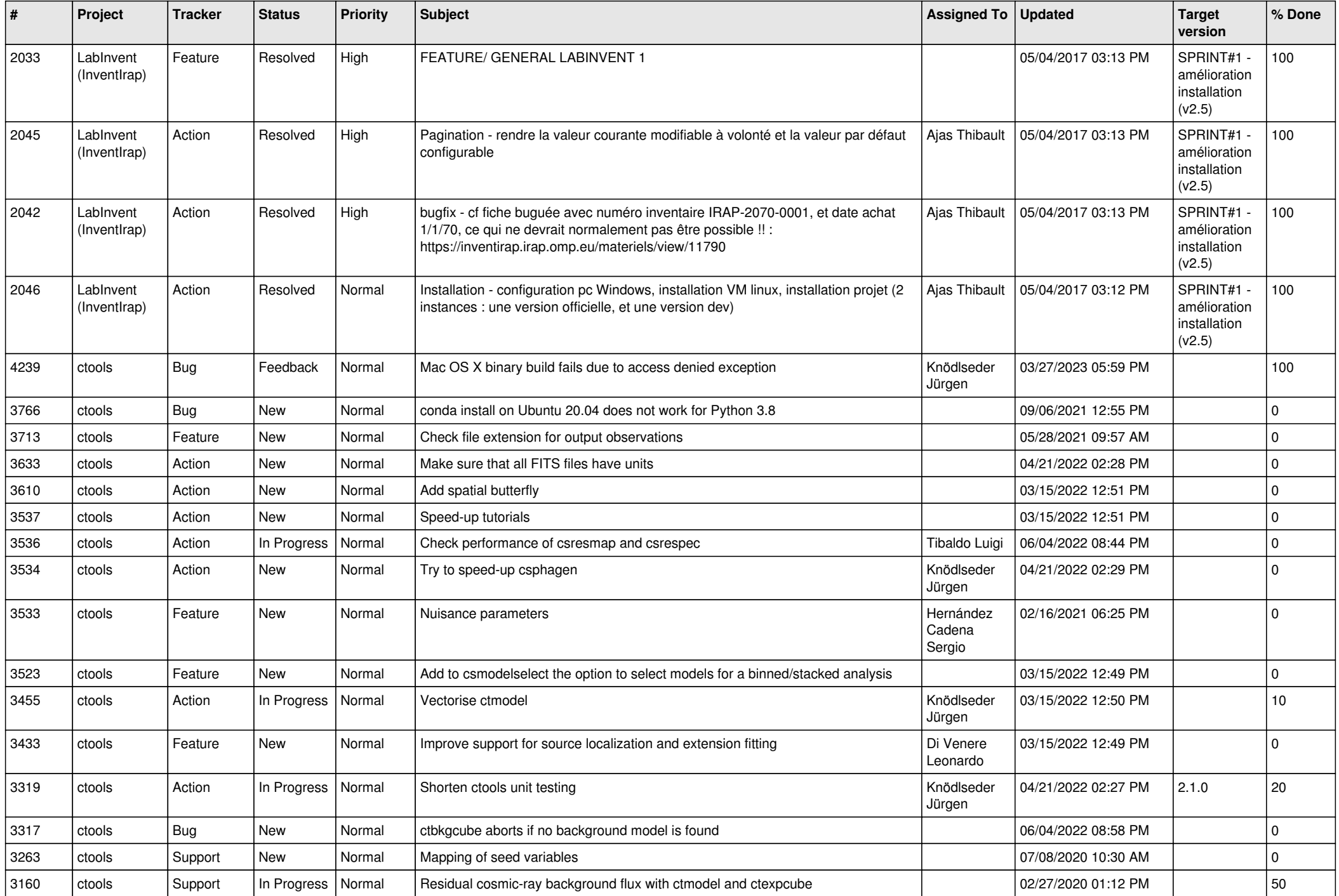

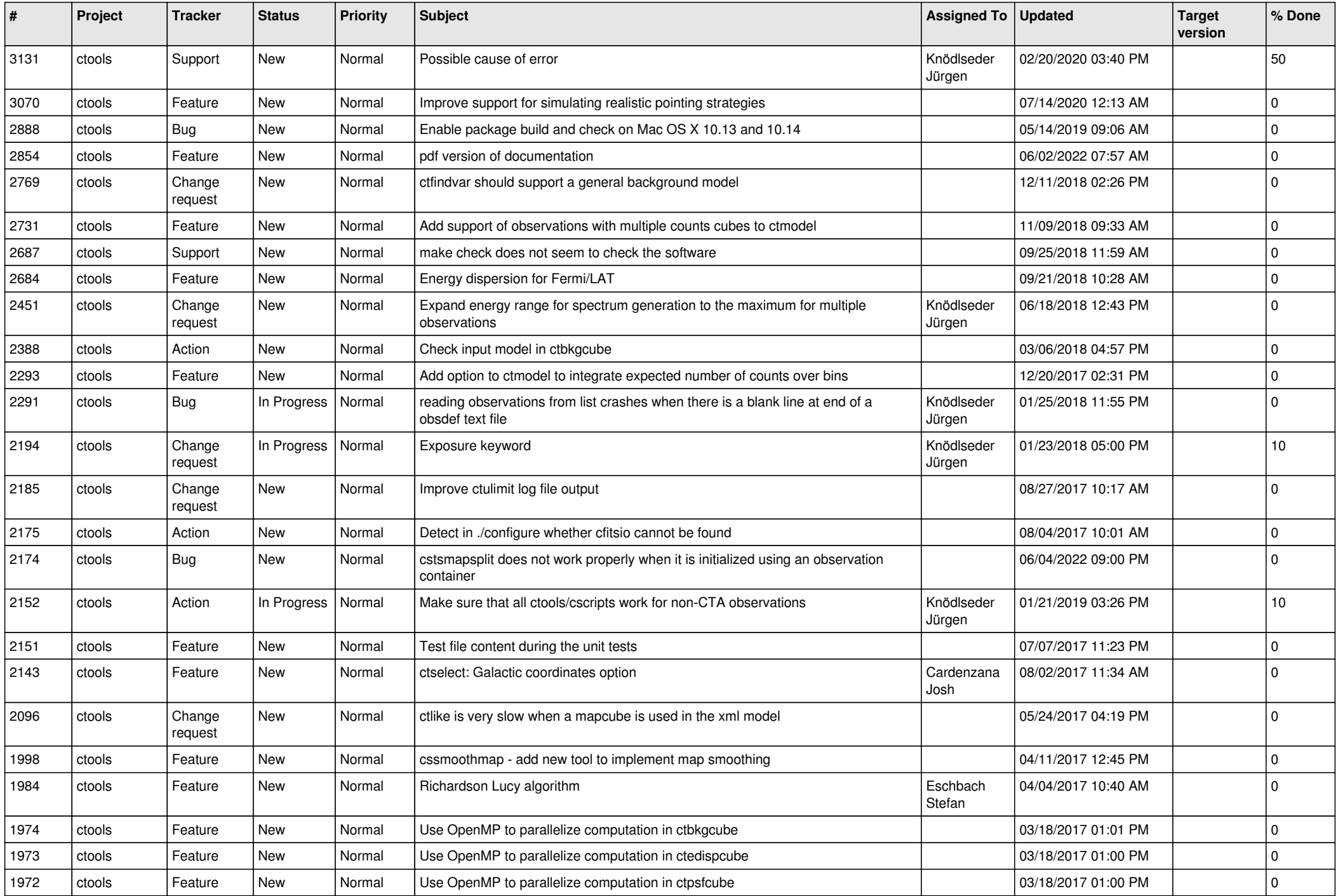

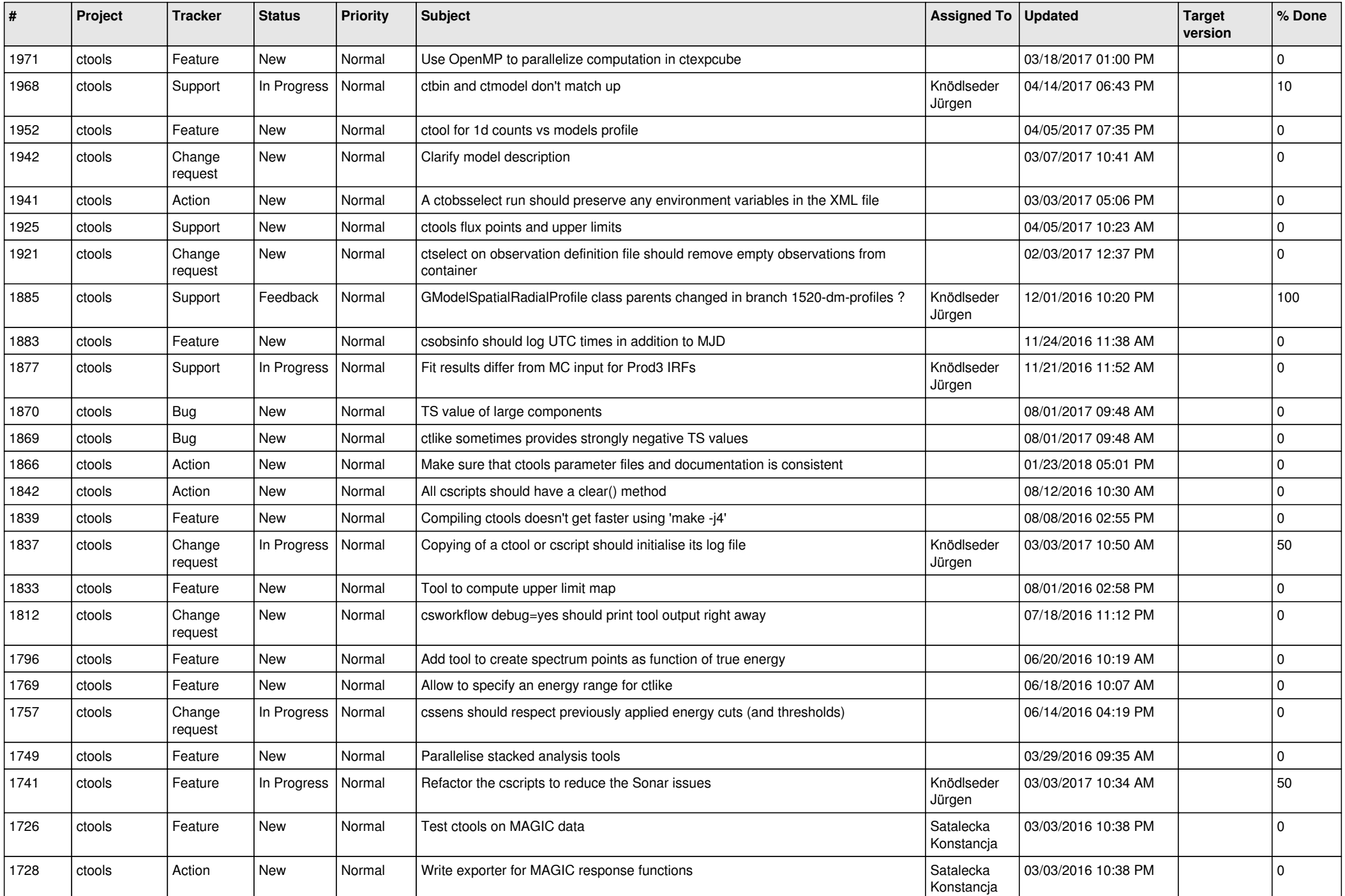

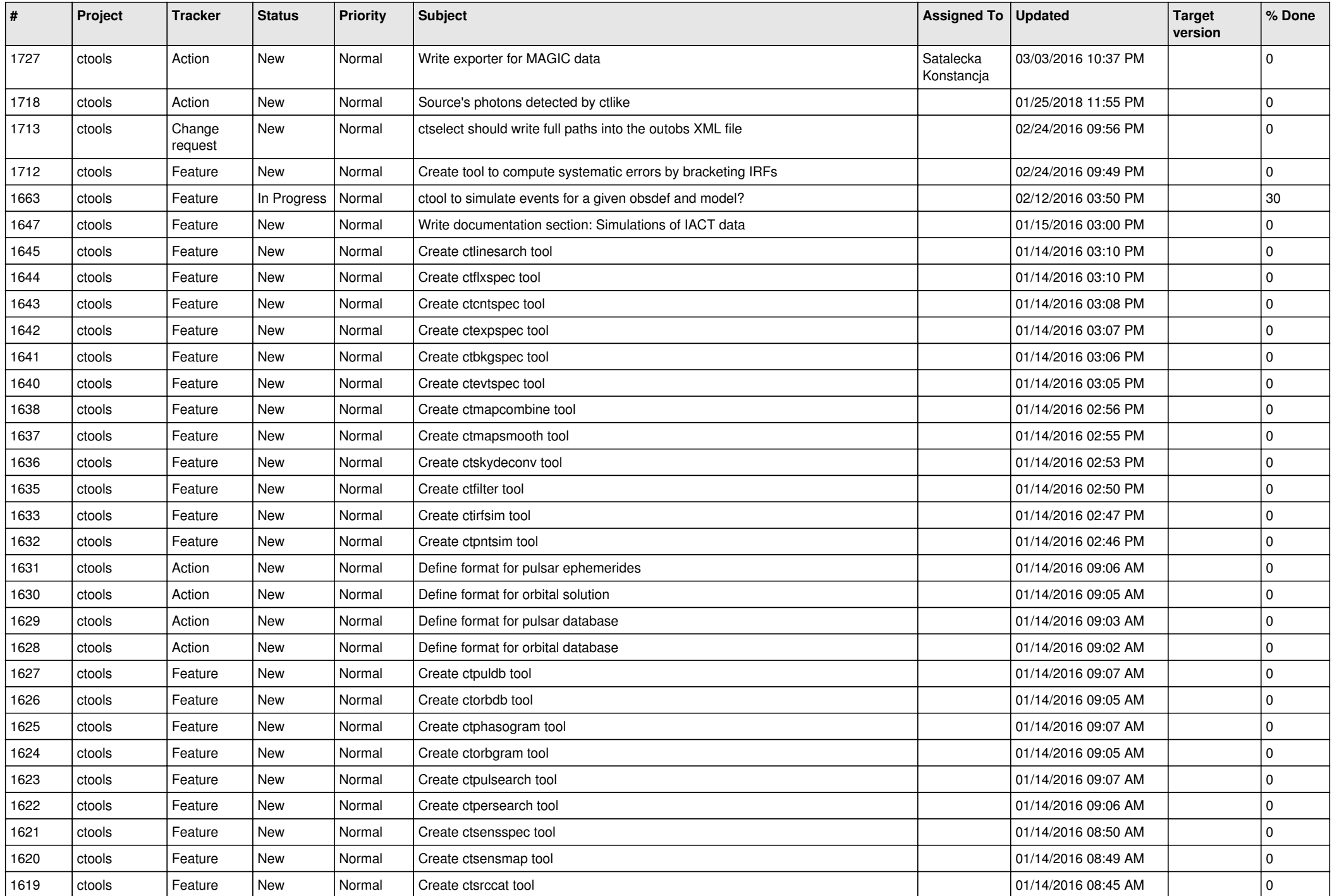

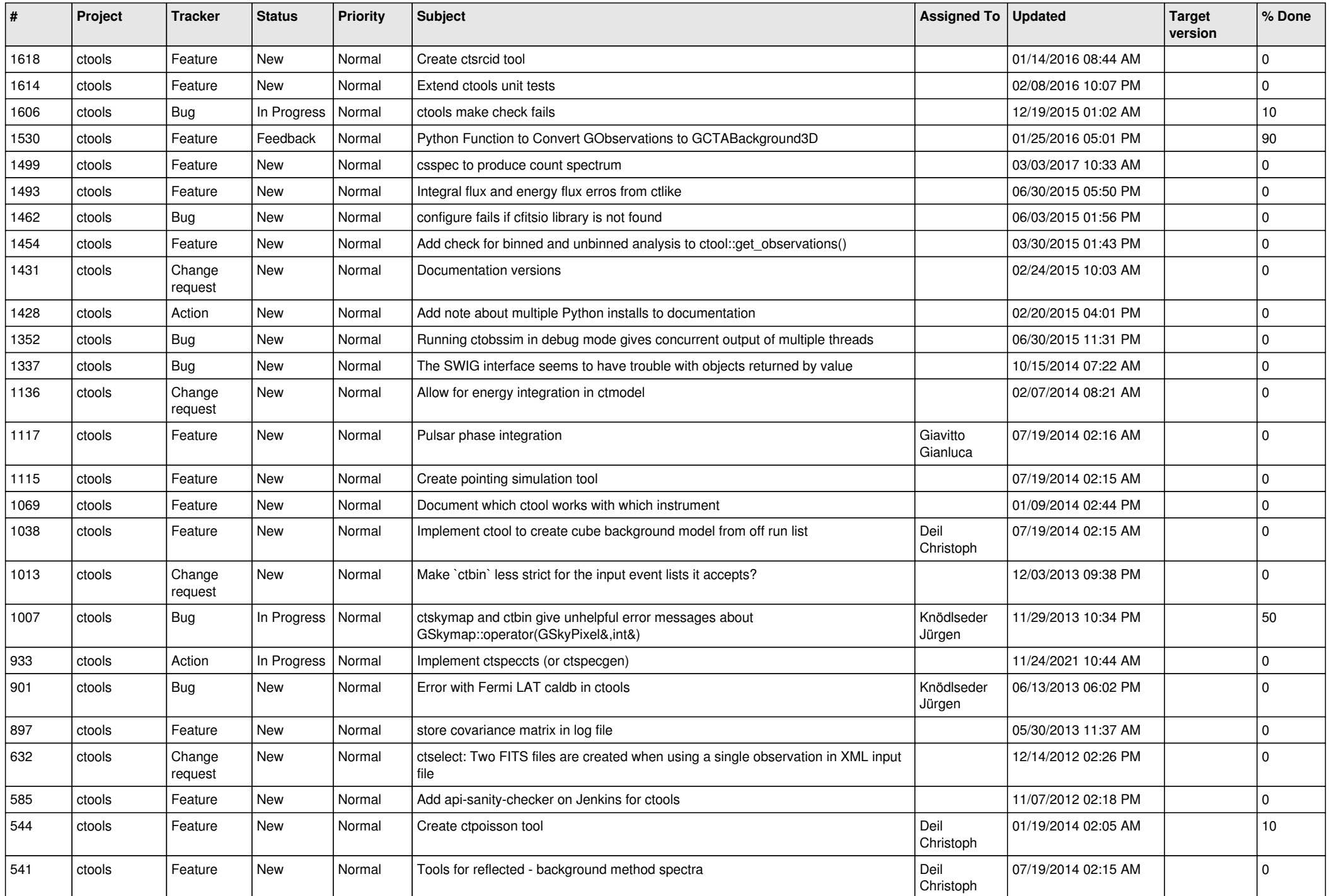

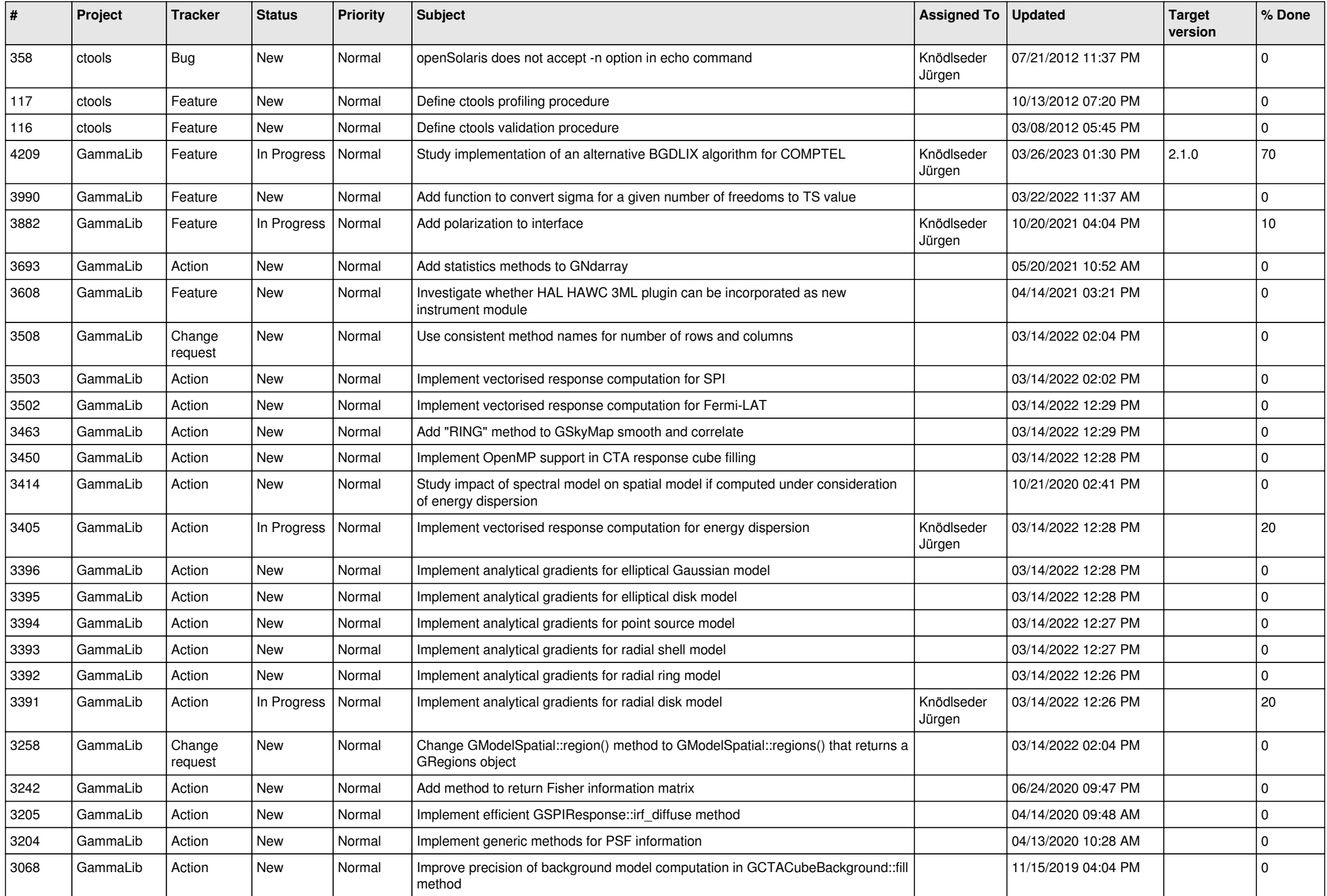

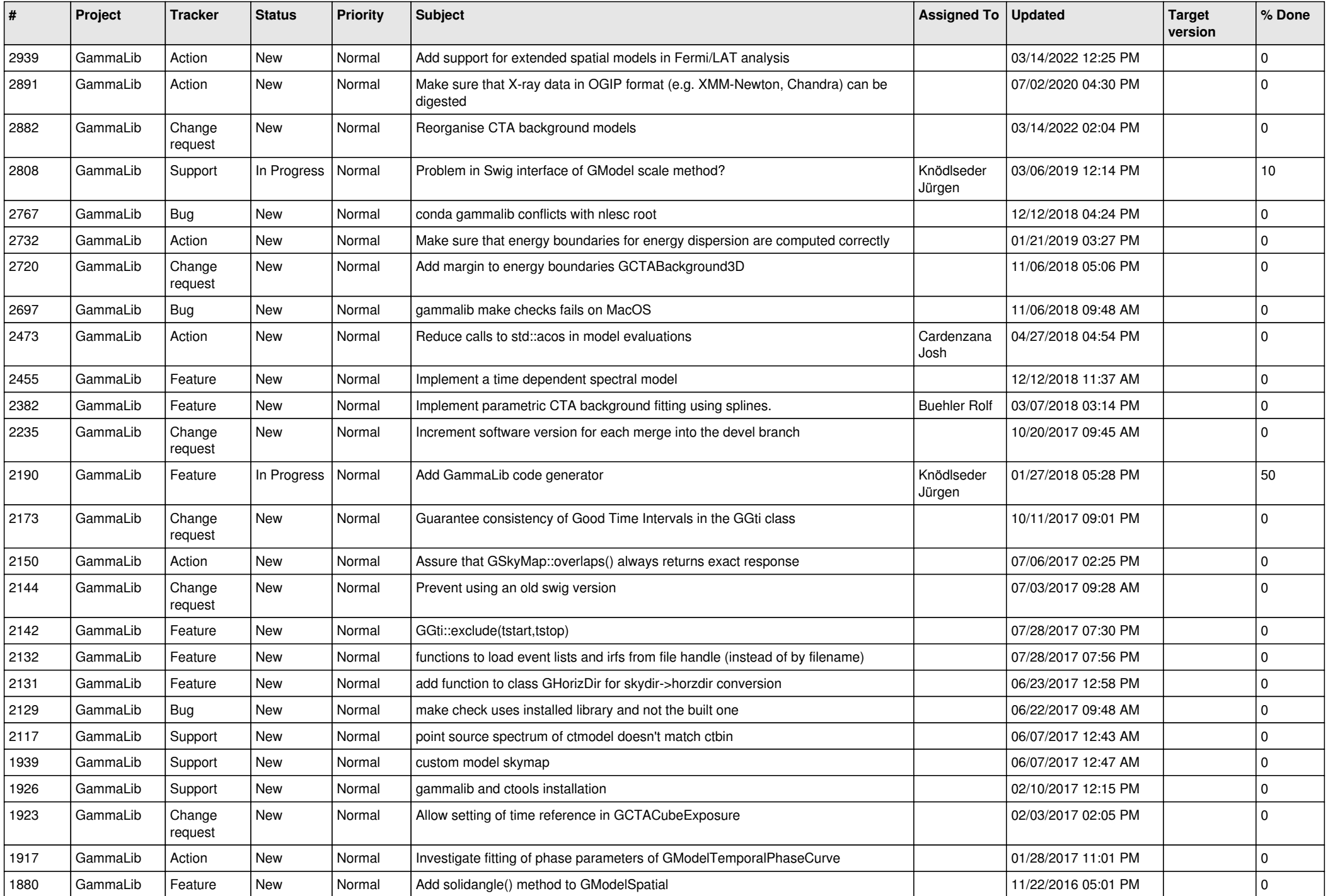

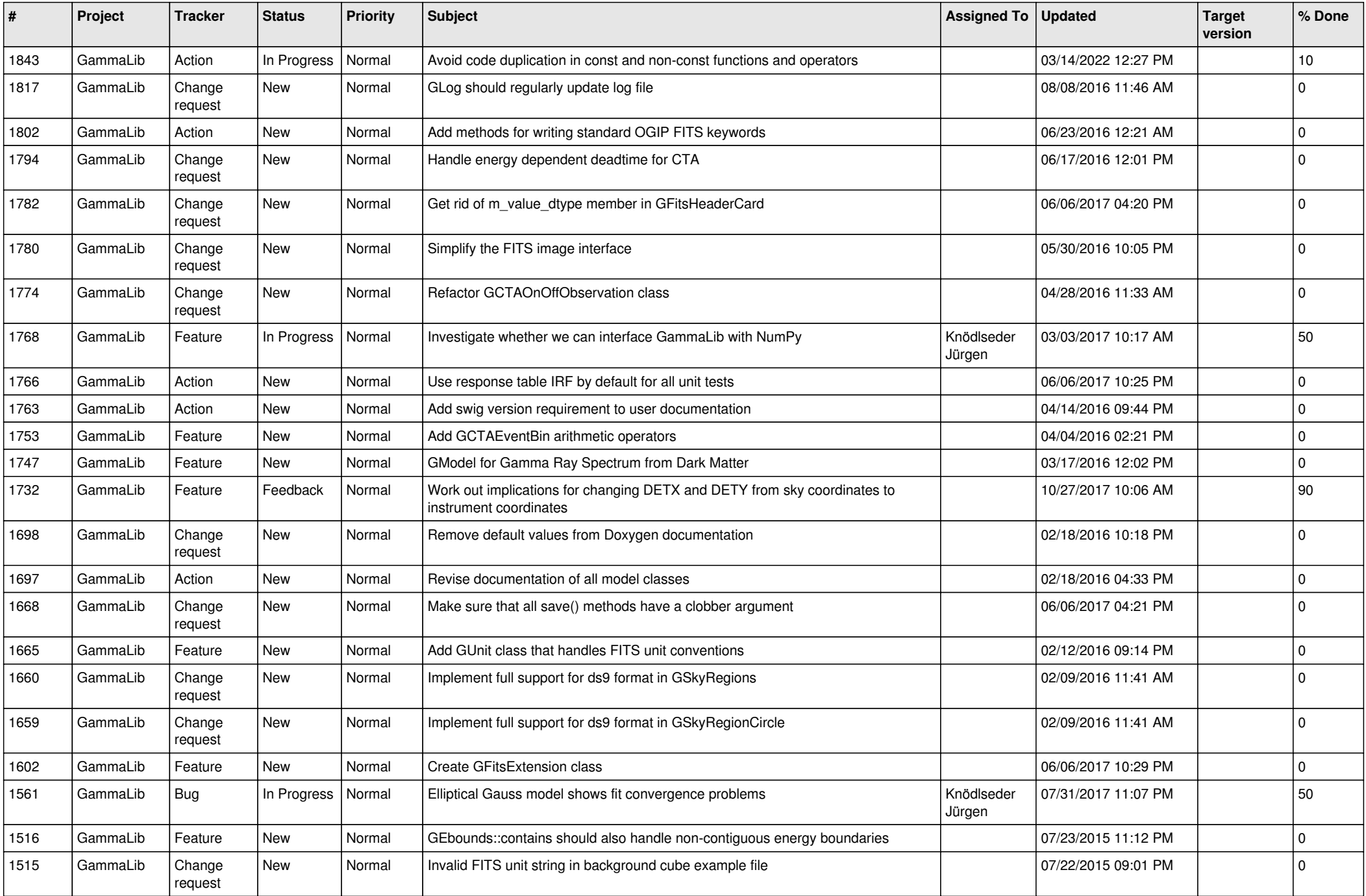

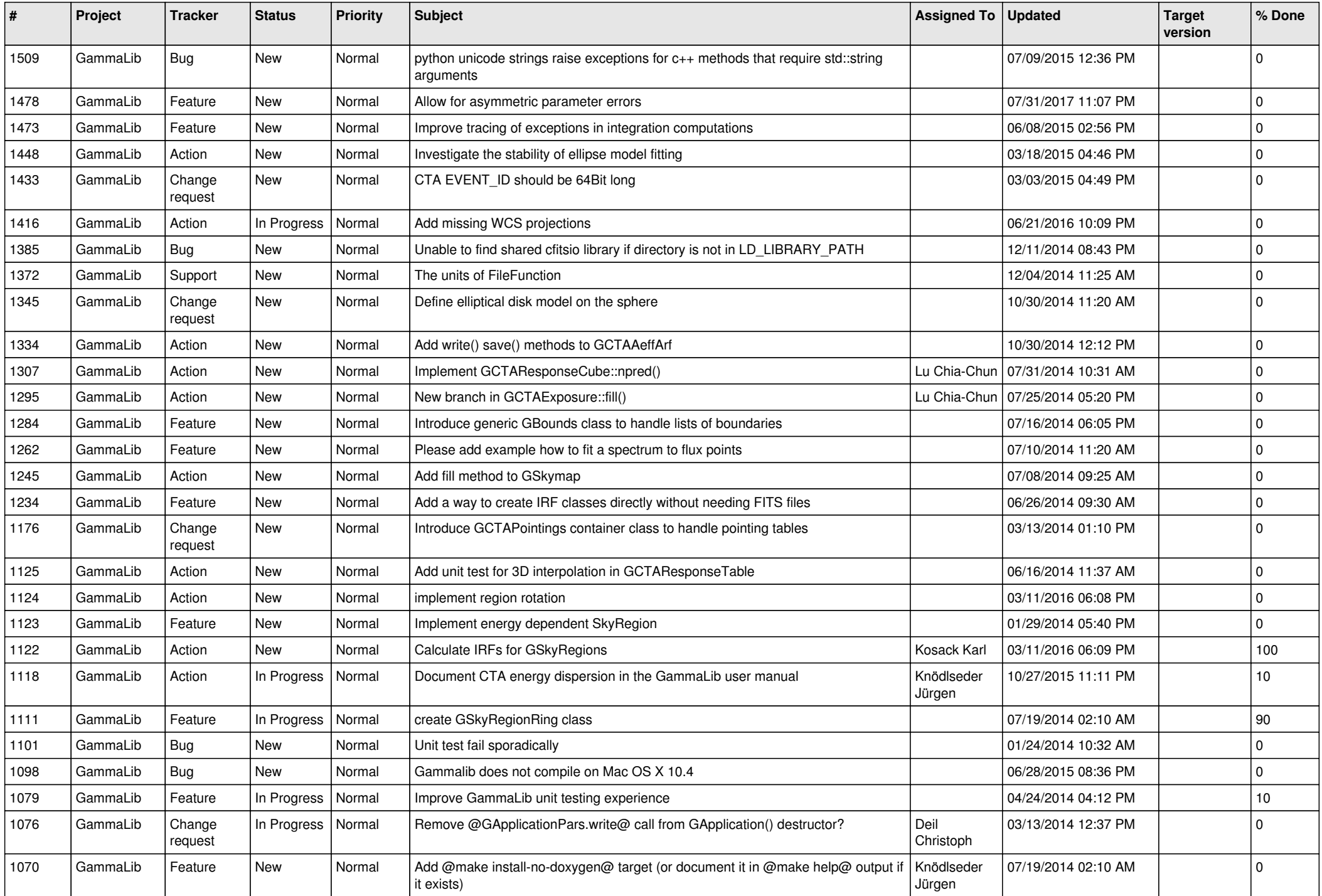

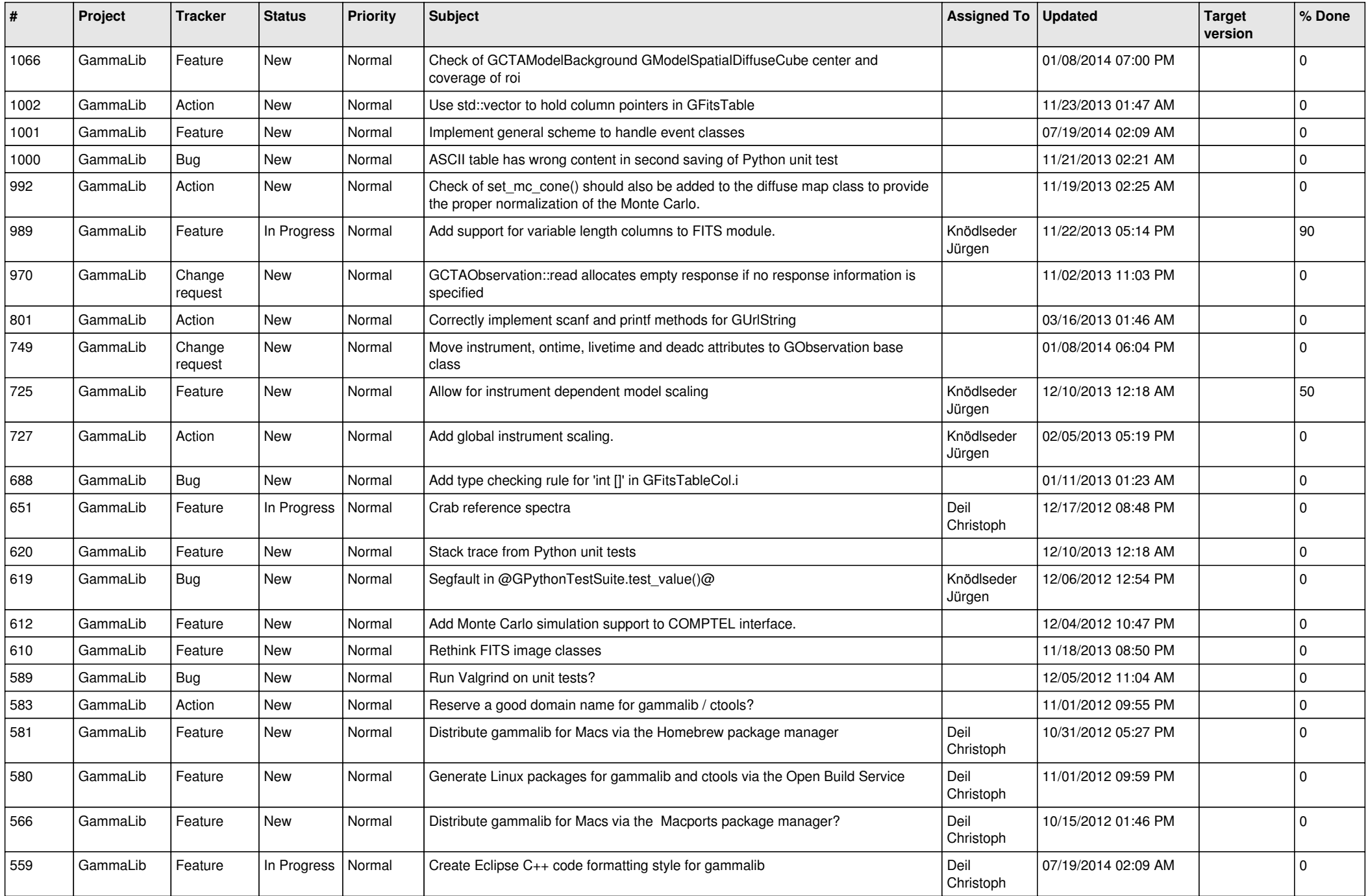

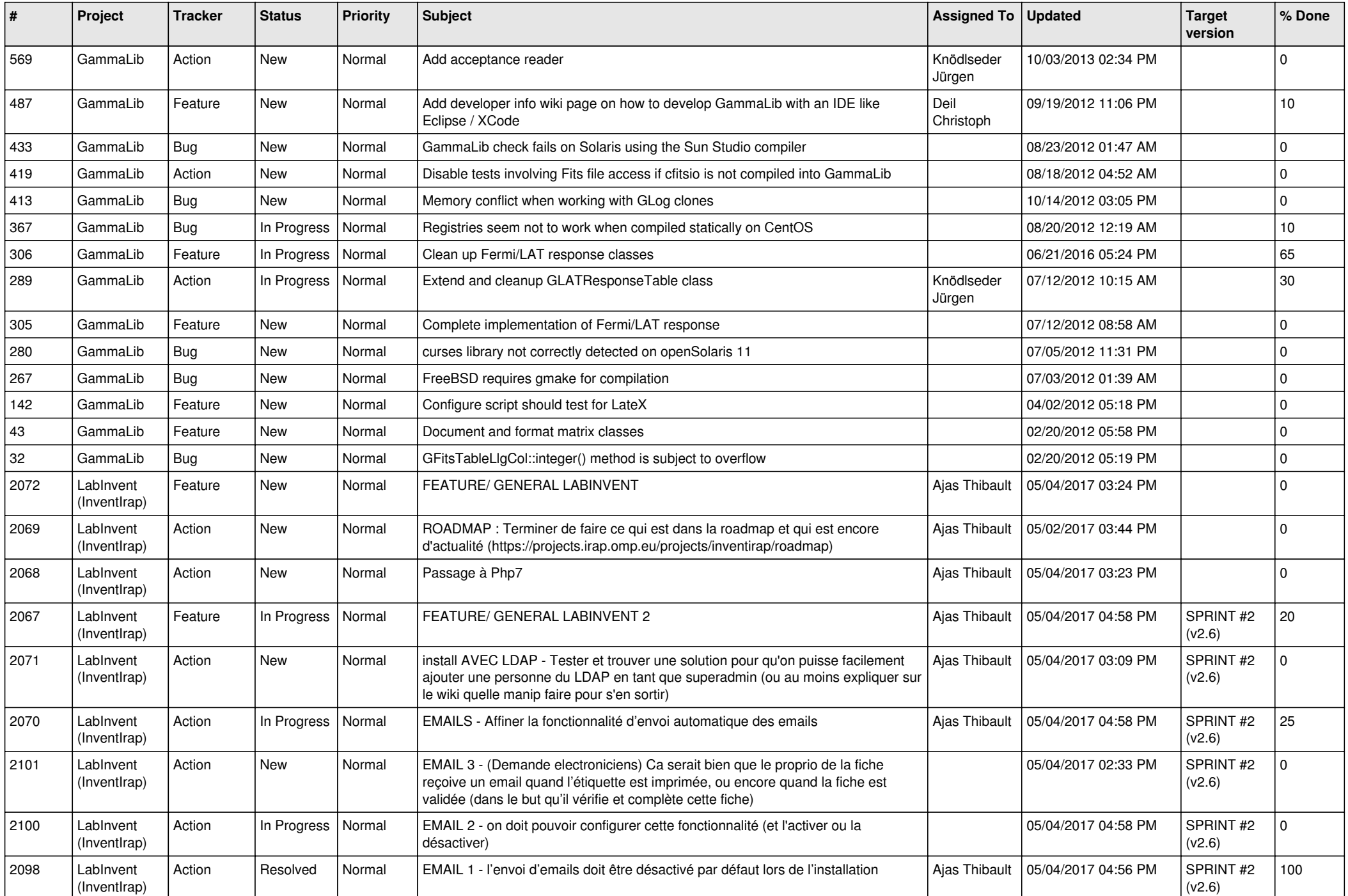

![](_page_12_Picture_518.jpeg)

![](_page_13_Picture_347.jpeg)